## $\frac{1}{2}$

**A** 

V

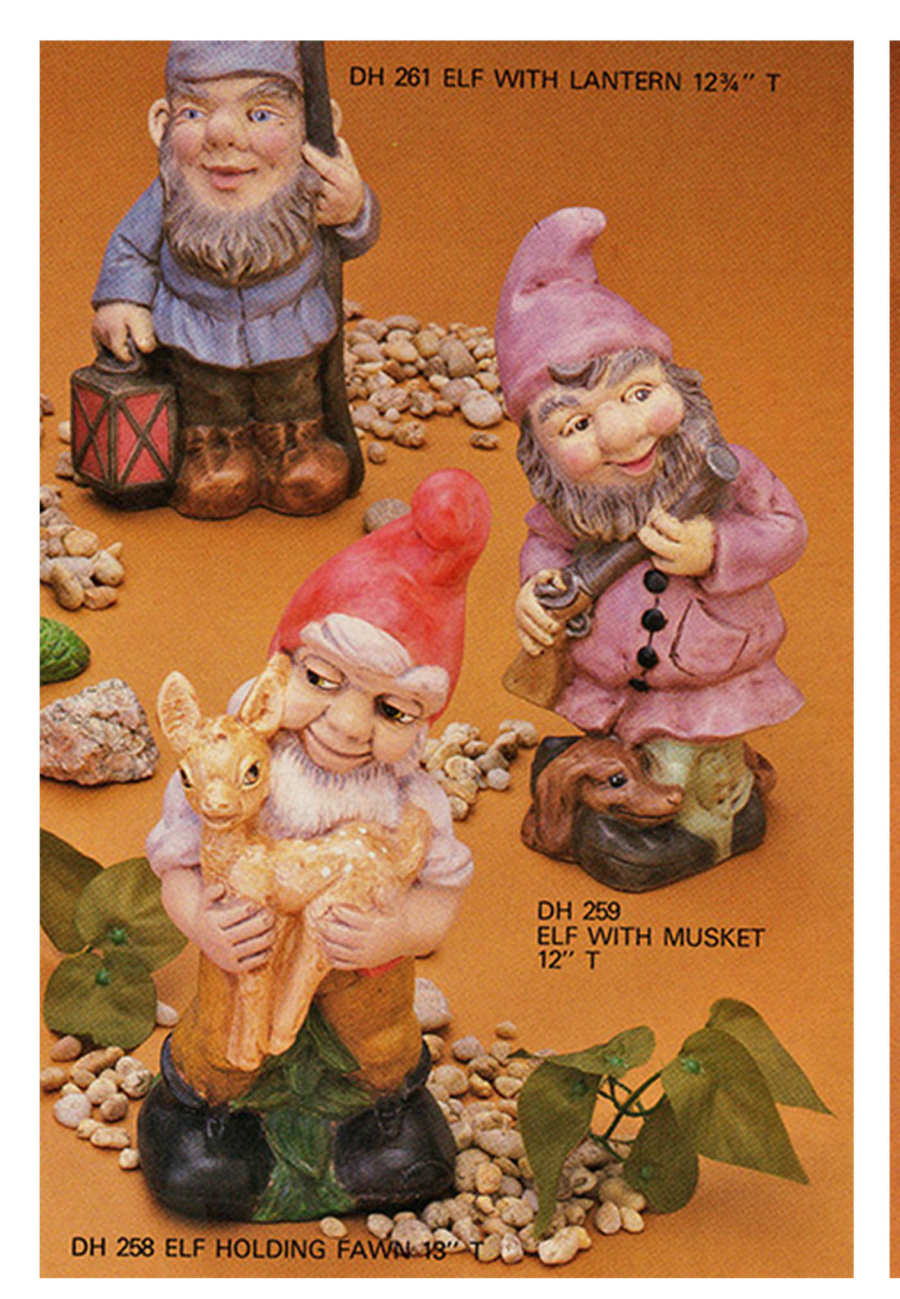

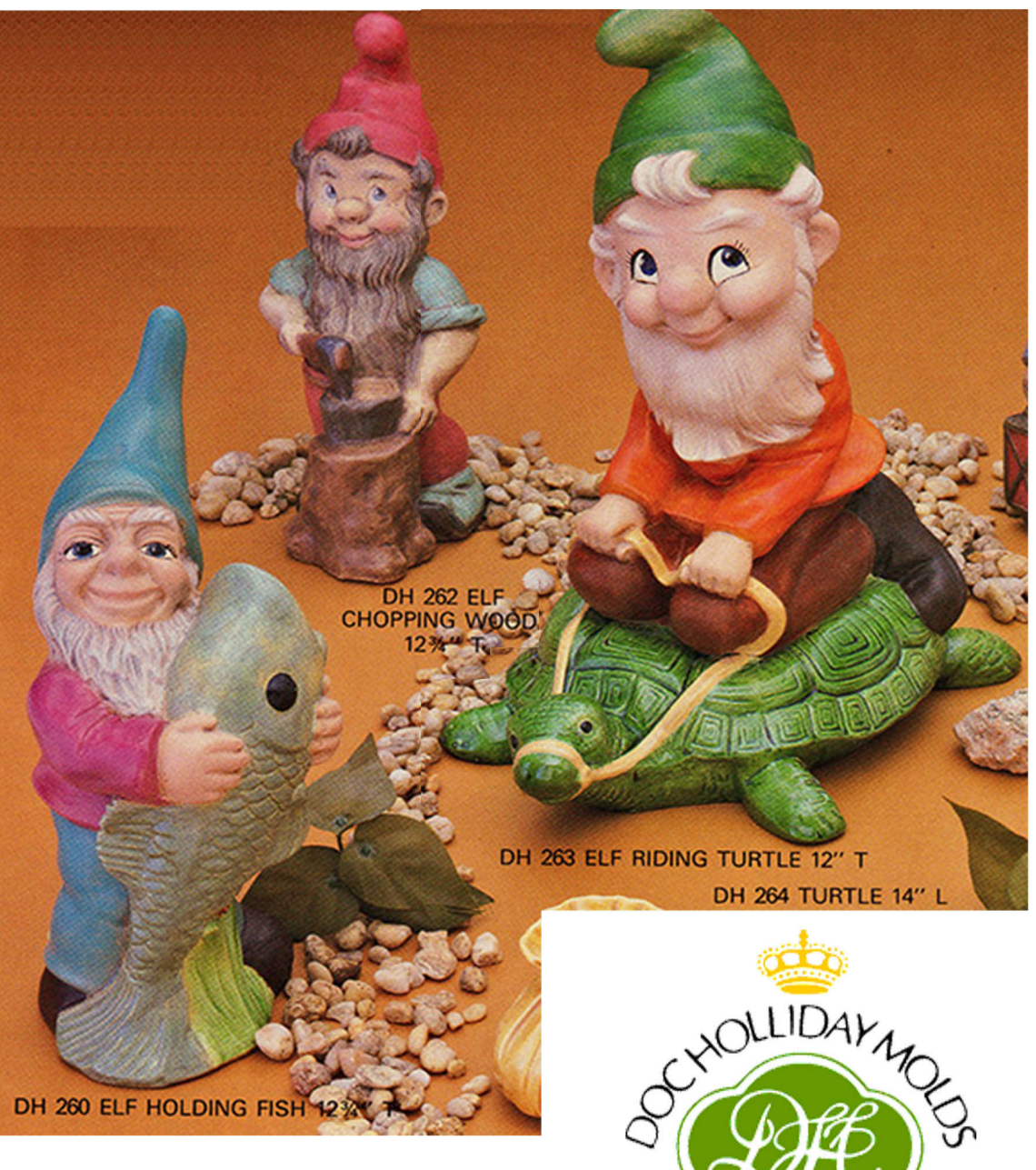

For More Information Contact **Starlite Mold Company** 1518 S. Washington . Wichita KS 67211 Phone: (316)-262-3350 • Fax(316)262-1396 Email: donevans@swbell.net Website: www.dochollidaymolds.net